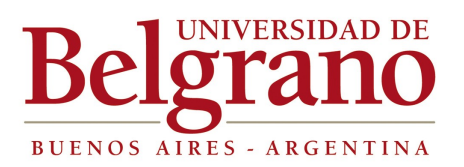

# *Facultad de Ingeniería y Tecnología Informática*

*Programa Analítico Habilitación Profesional I – 2013*

**PLAN DE ESTUDIOS:** *2004 Ajuste 2011* **AÑO ACADEMICO:** *2013*

**CARRERAS:** *Ingenierías Civil - Electromecánica- Industrial – Electrónica.*

# **1. Objetivos**

Dar al alumno una formación general sobre temas teórico - prácticos de la Ingeniería Económica aplicada a los Proyectos y a la Empresa (Unidades 1, 2, 6 y 7), Diseño, Organización Industrial y de Obras de Ingeniería (Unidades 3 a 5).

Se procura enfatizar un enfoque altamente participativo, cuyo proceso de enseñanza-aprendizaje se detalla más adelante, en Metodología de Enseñanza.

Los conocimientos que se imparten y su abordaje pedagógico tienden a lograr una fluida aproximación al ejercicio profesional, considerando en ello también aspectos de Calidad, Medio Ambiente y Seguridad, en un todo compatible con el tipo de asignatura al que pertenecen. Más aún la conjunción "contenidos proceso de enseñanza - aprendizaje" tiene un efecto altamente sinérgico con relación a la habilitación profesional.

# **2. Contenidos**

**La cátedra está organizada en una serie de unidades que se enumeran a continuación:**

- 1. El Proyecto de Ingeniería
- 2. Comercialización
- 3. Ingeniería del Diseño del Producto
- 4. Ingeniería de Manufactura
- 5. Ingeniería de la Localización y Proyecto de la Planta
- 6. Presupuesto y Costos
- 7. Evaluación de Proyectos

A continuación se describe con mayor detalle cada una de tales unidades:

#### **Unidad 1**. El Proyecto de Ingeniería

Nociones generales. Etapas de un proyecto de Ingeniería. Anteproyecto. Evaluación. Proyecto definitivo. Sistemas de producción/operaciones. La empresa industrial, comercial y de servicios.

#### **Unidad 2**. Micro Economía y Comercialización

Economía método inductivo-deductivo, micro economía. Mercados. Clasificación de los mercados. Análisis de la demanda. Elasticidad. Investigación de mercados y de productos. Segmentación de mercados. Fijación del precio basado en la demanda. Investigación de mercados para la fijación de precios. Pronósticos de venta. Proyección de la demanda.

#### **Unidad 3**. Ingeniería del Diseño del Producto

Conceptos fundamentales de diseño del producto. Ámbitos, enfoques, factores y pasos del diseño. Aspectos económicos y determinación del diseño del producto. Selección de los

*Universidad de Belgrano – Facultad de Ingeniería y Tecnología Informática*

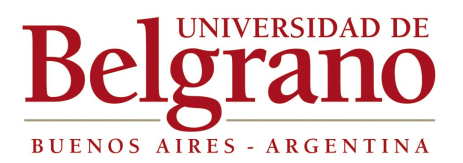

# *Facultad de Ingeniería y Tecnología Informática*

*Programa Analítico Habilitación Profesional I – 2013*

métodos de cálculo y tecnología de fabricación. Sistemas C.A.D. Lista de materiales, especificación y codificación. Confección de prototipos y ensayos. Realización del proyecto en las obras de ingeniería, Documentación: Planos. Lista de materiales. Especificaciones técnicas. Cómputos métricos. Plan general de trabajo. Método PERT. CPM.

#### **Unidad 4**. Ingeniería de Manufactura

Análisis de la tecnología existente y disponible, local y en el exterior. Causas y consecuencias de su elección. Ingeniería de proceso, estudio de los ciclos productivos. Planeamiento de la producción. El moderno sistema de producción. Selección de la maquinaria y de las instalaciones de producción. Asignación de máquinas. Automatización de los procesos productivos, aplicación de los microprocesadores y robots. Estudio del trabajo a realizar en c/u de las operaciones del proceso y la mano de obra necesaria. Productividad de la empresa. Reducción del contenido del trabajo y del tiempo improductivo. Estudio de optimización y normalización de los métodos de trabajo. Estudio de tiempos por reloj, tiempos predeterminados: sistemas MTM y WORK FACTOR. Conceptos generales de ergonomía.

#### **Unidad 5**. Ingeniería de la Localización y Proyecto de la Planta

Ubicación de la planta industrial. Valorización ponderada. Distribución de las áreas de producción y de servicio. Posibilidades de expansión. Disposición más conveniente de la maquinaria, de los operarios, de la materia prima, de los transportes internos, de las instalaciones, etc. Métodos para proyectar y evaluar las posibles soluciones de Lay-out. Dimensionamiento físico. Aplicación de los métodos de investigación operativa al proyecto de plantas industriales. Concepto Just In Time. Planificación de las obras: Programación del obrador. Trabajos preparatorios. Plantel de equipos: características según tipo de obra. Edificios auxiliares: galpones, almacenes y talleres. Costo de operación. Criterios para la renovación y mantenimiento de maquinarias, equipos y herramientas. Almacenes de materias primas, semielaborados y productos terminados. Organización física y económica del abastecimiento de las áreas de producción y servicios. Curva ABC. Valuación de inventarios. Sistemas LIFO-FIFO-PPP. Lote óptimo de compra. Just in Time. Producción y cadena de suministro. Criterios para la renovación y mantenimiento de maquinarias, equipos y herramientas. Instalaciones Generales de Planta y Movimientos de Materiales, Efluentes y ecología. Mantenimiento Industrial, correctivo, predictivo y preventivo (programado).

#### **Unidad 6**. Presupuesto y Costos

Presupuesto como herramienta de planeamiento. Objetivos. Estructura. Presupuesto económico y financiero. Formulación. Tipos. Control presupuestario. Costos como herramienta de control. Estructura. Costos directos e indirectos. Costos variables y fijos. Costos totales y unitarios. Amortización. Costo directo. Gastos de fábrica. Costeo por absorción. Costos por órdenes y por proceso. Costo histórico y predeterminado. Costo como herramienta de planeamiento. Diagrama de Knoppel. Punto de cobertura. Análisis marginal.

#### **Unidad 7**. Evaluación de Proyectos

Diagrama de egresos e ingresos. Capital necesario. Autofinanciación. Financiación externa. Servicio del crédito. Período de repago directo. Cuadro de Fuentes y Usos. Método de evaluación de inversiones con flujo de fondos descontados: VANTIR-período de recupero. Perfil del proyecto. Evaluación comparativa. Rentabilidad marginal. Evaluación en condiciones de certeza, riesgo e incertidumbre. Evaluación con intervención de la inflación. Sensibilidad.

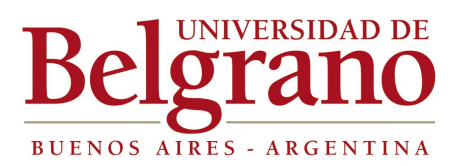

*Programa Analítico Habilitación Profesional I – 2013*

# **3. Bibliografía**

# *3.1. Básica*

- 1. Manual del Ingeniero Industrial. H. Maynard. Mcgraw-Hill. Tomos I y II. 2005. (\*)
- 2. Cómputos y presupuestos. Chandías y Ramos. Ed. Alsina. 2006. (\*)
- 3. Evaluación de proyectos. Baca Urbina. Ed. Mc Graw & Hill. 2000. (\*)
- 4. Proyectos de Inversión. Formulación y Evaluación. Nassir Sapag Chain. Ed. Pearson-Prentice Hall. 2008. (\*)
- 5. Ingeniería Económica. De Garmo. 2005. (\*)

# **3.2. Adicional**

1. Introducción al estudio del trabajo – OIT. 2005. (\*) (\*) Disponible en Biblioteca.

# **4. Metodología de la enseñanza**

Explicaciones teóricas sobre los puntos del programa, y su desarrollo:

Constitución de grupos de trabajo (tres o cuatro cursantes), para la preparación y posterior exposición de temas prácticos basados en los aspectos principales del programa; análisis de las propuestas y sugerencias producidas. Esto permitirá una progresiva y directa posibilidad de evaluación conceptual, sobre el avance y aprovechamiento de los alumnos.

Facilitará además la práctica sobre preparación de informes técnicos; manejo de vocabulario; consultas bibliográficas; síntesis y claridad expositivas y, finalmente, la aproximación de los cursantes a los futuros problemas que la actividad profesional podrá presentarles. Asimismo las prácticas incluirán estudios de casos, elaboración de pliegos licitatorios, etc. Los temas teóricos se complementan con la discusión de casos y elaboración grupal de trabajos prácticos.

# **4.1. Clases teóricas o teórico-prácticas.**

Serán de tipo expositivo, con apoyo de las herramientas de tecnología educativa que correspondan, con participación de los alumnos, dada la vinculación de los temas con las prácticas requeridas.

# **4.2. Actividades Prácticas**

### **1. Prácticas de resolución de problemas**

No se aplicará.

### **2. Prácticas de Laboratorio**

No se aplicará.

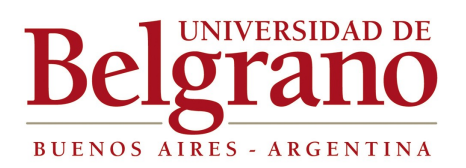

*Programa Analítico Habilitación Profesional I – 2013*

### **3. Prácticas de simulación en computadora**

No se aplicará.

### **4. Prácticas de programación en computadora**

No se aplicará.

### **5. Prácticas de diseño y proyecto**

Se orienta al alumno para que desarrolle un proyecto afín a su especialidad, en sus aspectos técnicos de comercialización, productivos, medioambientales y de seguridad y financieros, elaborando la documentación completa, empleando las herramientas informáticas que optimicen la presentación.

### **6. Presentaciones de Temas por Alumnos**

Los alumnos efectuarán exposiciones donde explicarán los detalles de los trabajos encomendados.

### **7. Trabajos de campo y visita a plantas**

No se aplicará.

# **5. Criterios de Evaluación.**

Los criterios de evaluación serán aplicados principalmente atendiendo al desempeño de los alumnos, en la preparación e investigación preliminares de los trabajos encomendados y su posterior presentación y aprobación.

Además, se completará la evaluación con las calificaciones obtenidas en el examen parcial, según el calendario de la Facultad.

La evaluación del parcial será integradora de los contenidos impartidos hasta ese momento. Contemplará también una nota de concepto por la participación en clase por parte del alumno, para lo cual se han elaborado fichas de seguimiento personalizado del mismo, su asistencia y el cumplimiento de las exigencias de la cátedra, tendiendo a una evaluación continua.

En caso que el alumno desapruebe el parcial cuenta con una instancia de recuperación.

El desaprobar o no asistir a la recuperación (teniendo el parcial desaprobado) tiene como consecuencia desaprobar el curso de la materia.

#### **5.1 Aprobación del curso práctico de la materia**

Para poder aprobar el curso práctico de la materia, se deberán cumplir las siguientes condiciones:

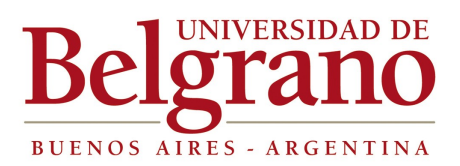

*Programa Analítico Habilitación Profesional I – 2013*

- Haber **aprobado el parcial** teórico/práctico.
- Haber **aprobado las actividades prácticas**.
- Tener como nota de **concepto de desempeño** 4 (cuatro) como mínimo.
- Cumplir con la condición de asistencia.

#### **5.2 Aprobación del examen final de la materia**

- Se requiere haber aprobado el curso práctico de la materia.
- Se evaluará al alumno en forma oral o escrita, según corresponda.
- Se ponderará en la nota final, su exposición y los aspectos de su desempeño, según 5.1.